**Name: Datum:**

**Jede Hochschule hat eine Zentrale Studienberatung. Dort können Sie sich über Studienmöglichkeiten informieren und zu vielen studienrelevanten Themen beraten lassen. Unter [www.zsb-in-nrw.de](http://www.zsb-in-nrw.de/) finden Sie alle Adressen, Öffnungszeiten und Ansprechpartner\*innen.** 

**Es ist ratsam, dass Sie sich vor Ihrem Besuch Fragen notieren sowie im Anschluss überlegen, ob Sie noch offene Fragen haben, die vielleicht nicht in der Studienberatung geklärt werden** 

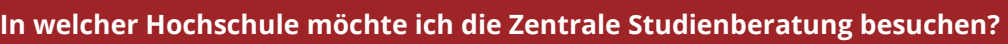

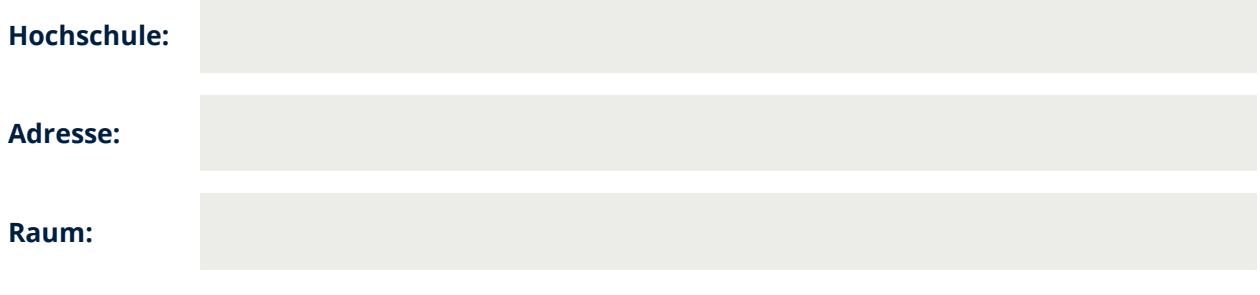

**Gibt es offene Sprechstunden oder benötige ich einen Termin?**

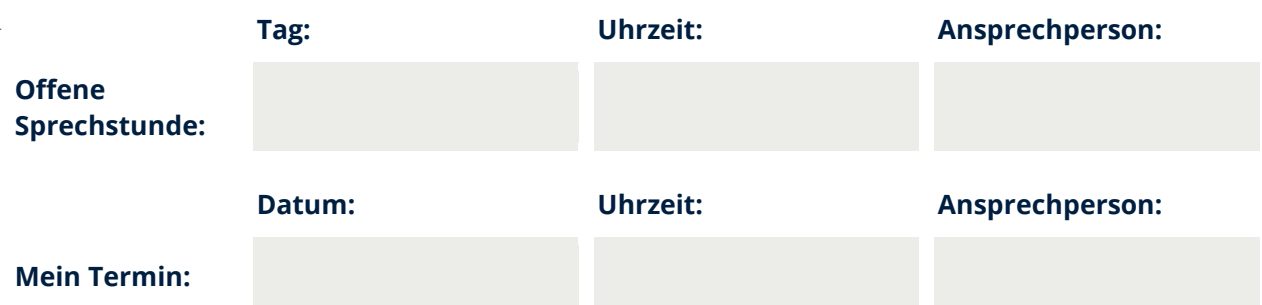

**Fragen, die ich in der Zentralen Studienberatung klären möchte:** 

**Mein persönliches Profil (Fähigkeiten, Interessen, etc.):**

**Studiengang:**

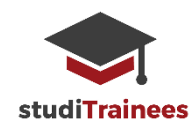

**Studieninhalte:**

**Zugangs- und Zulassungsvoraussetzungen:**

**Bewerbungs- und Einschreibungsverfahren und Fristen:**

**Sonstiges:**

**Fragen, die nicht in der Zentralen Studienberatung geklärt werden konnten:**

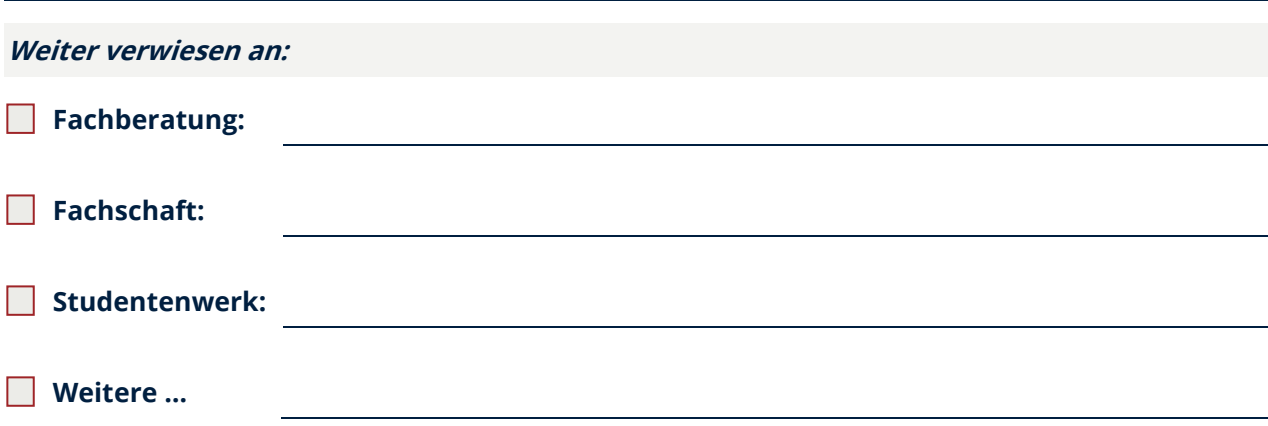

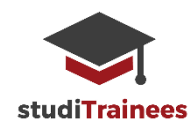